1. Creati un fisier exercitiu1\_html.html care să conţină un tabel asemănător cu cel de mai jos, folosind numai HTML:

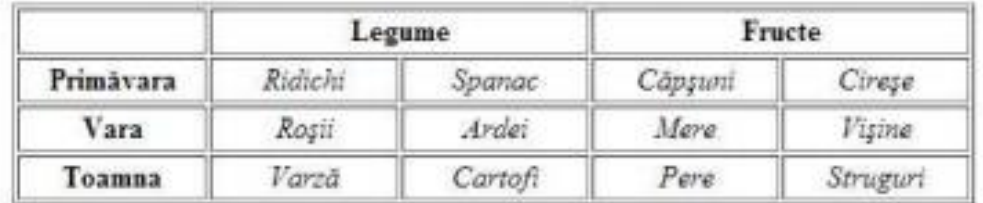

2. Creaţi documentul TV.html, care să conţină un tabel asemănător cu cel de mai jos, folosind numai HTML:

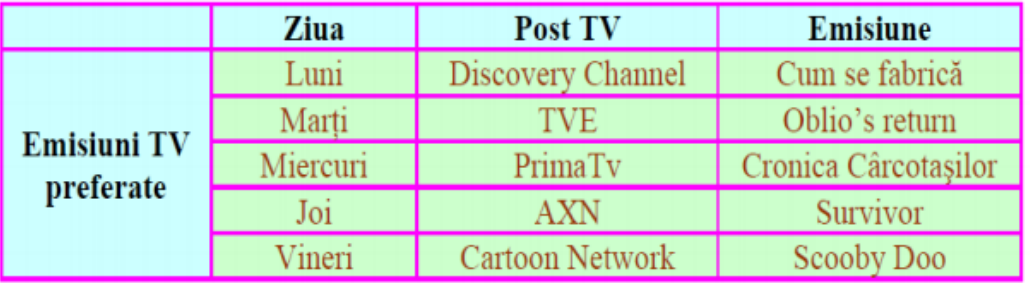

3. Creaţi documentul magazine.html, care să conţină un tabel asemănător cu cel de mai jos, folosind numai HTML:

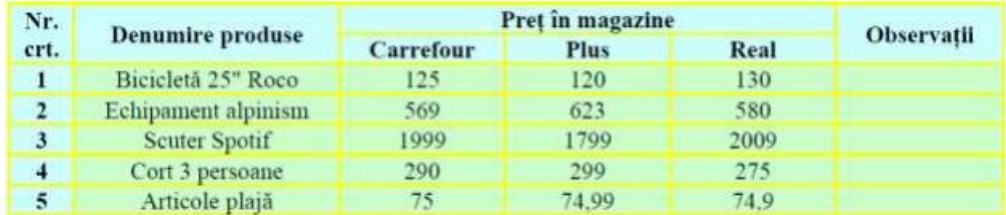

4. În documentul TV2.html, creat la problema 2, adăugaţi pentru fiecare emisiune câte o poza reprezentativa pe fundal. La final tabelul ar trebui să arate ca cel de mai jos. Hint – utilizați atributul background

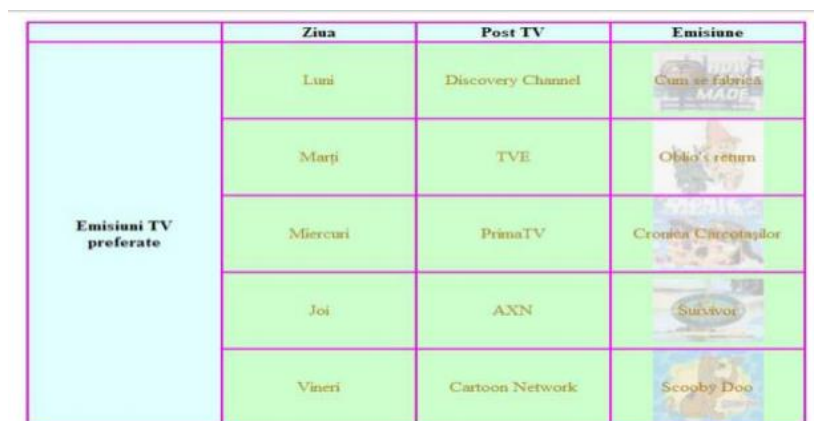

5. În documentul magazine2.html, creat la problema 3, adăugaţi în fiecare celulă a coloanei Observaţii câte o poză reprezentativă pentru produsul respectiv. Tabelul final trebuie să fie asemănător cu cel de mai jos. Pentru modificări folosiţi numai HTML ():

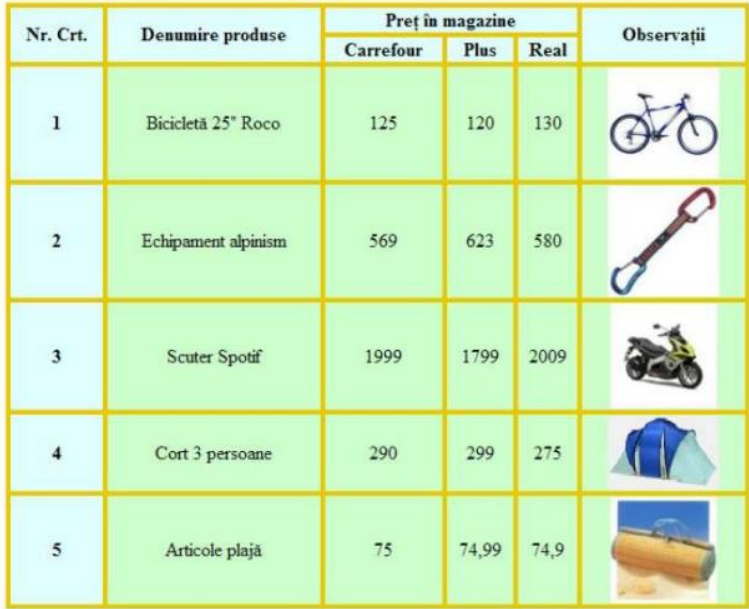

6. Faceţi un document HTML, pornind de la următorul text. Păstraţi detaliile de formatare a textului (italice, bold) şi faceţi paragrafele necesare.

## 3.500 de copaci, plantati in aceasta primavara in Timis si Arad

Peste 3.500 de copaci au fost plantati in aceasta primavara in 11 localitati din judetele Timis si Arad de catre voluntari ai Smithfield Ferme in cadrul miscarii nationale "Milioane de Oameni, Milioane de Copaci", anunta un comunicat de presa din partea companiei. Campania de plantari s-a incheiat astazi, in localitatea Nitchidorf din judetul Timis, unde voluntarii Smithfield Ferme, impreuna cu elevi ai Scolii Generale din localitate au plantat 150 de arbori - salcii, artari si salcami.

"Mediul inconjurator si grija fata de acesta reprezinta deja demult una dintre preocuparile noastre esentiale. Este un angajament de lunga durata pe care ni l-am luat si vrem sa fim in continuare alaturi de familiile angajatilor nostri si de ceilalti locuitori conlucrand pentru asigurarea unui mediu curat si sanatos acolo unde traim si ne desfasuram activitatea", a declarat Bogdan Mihail, director general Smithfield Ferme.

### 7. Cate tipuri de linkuri pot fi?

- A. globale
- B. externe
- C. interne
- D. locale
- E. judetene
- 8. Care sunt tag-urile de baza in Html?
	- A. html
	- B. head
	- C. body
	- D. title

9. Care sunt motivele pentru care putem sa plasam un cometariu ?

- A. O nota sau un reminder, o specificatie sau o crarificare.
- B. Comentarii javascript
- C. Pentru a fi vizionate

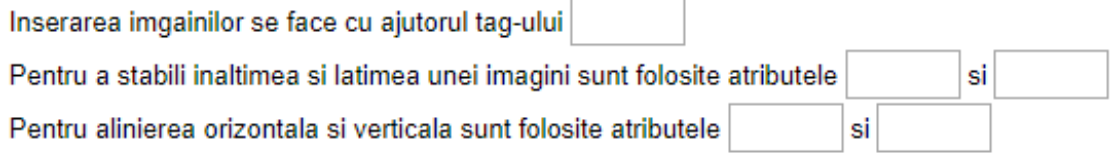

## 10. Creați un document care să arate ca mai jos:

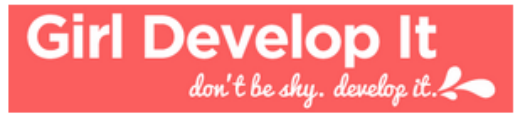

# **About**

It can be intimidating for women to learn and ask questions when they are in an extreme minority. While open and welcoming, today's budding developer community is up to 91% male. If we can empower more females with the confidence in their technological capabilities we can begin to change this landscape.

## **Our Locations**

- $\bullet$  USA
	- o New York
	- o Columbus
	- o Austin
	- o Philly
- World
	- o Ottawa
	- o Sydney

Twitter | Facebook | Flickr

11. Creați un document care să arate ca mai jos:

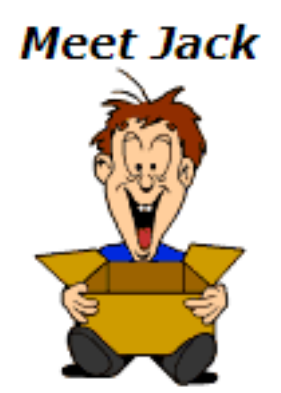

This is Jack. He's an odd little boy that just got an empty box for his birthday. He may look happy, but he's a little disappointed. Now he'll have to put a few things in the box.

Jack would really like...

- · Roller blades
- · Magic tricks
- Anything Pokemon
- . A motorized Lego set

You can get all this (and more) at an online toy store. Two very popular ones are toysrus.com and eToys.

@ 2006 John Q. Webmaster. All rights reserved.

**VIEW IT** 

12. Creați un document care să arate ca mai jos:

## John Q. Smith

10255 Billings Road, Waxahachie TX 75165 972-555-8643

#### Objective

A management position in a leading family resaurant chain.

#### Experience

2002-present Senior Assistant Manager, Great Steaks Steakhouse. Duties include all operational tasks, personnel, ordering and all local advertising and promotional events. Due to extensive local

promotion and community involvement, our store's regional sales volume rank has increased from 11 to number 1 and profit margins have increased by 22%.

1999-2002 Line cook and eventual crew chief at Pablo's Mexican restaurant.

1997-1999 Mays department store, sales clerk.

#### Education

1997-2001 B.A. Business Administration and Food Service Management from Central Texas University

1997

Valedictorian - West End high School

#### Interests

Big Brothers of Texas, white water rafting, personal computers, primitive camping, gourmet cooking.

#### 13. Creați un document care să arate ca mai jos:

## Web Developers, Inc.

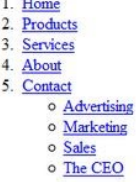

 $\sim$ 

**Related Brands** 

· Altostrat Corp · SisterCompany Inc. · Organic City

14. Creați un document care să arate ca mai jos:

## A test table with merged cells

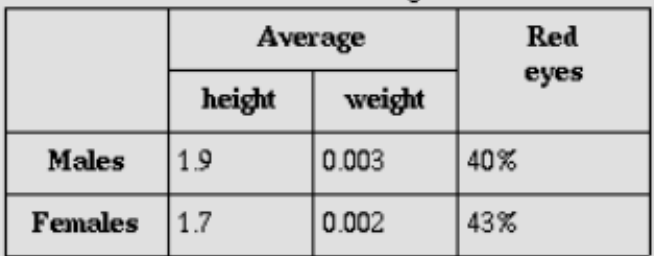

15. Creați un document care să arate ca mai jos:

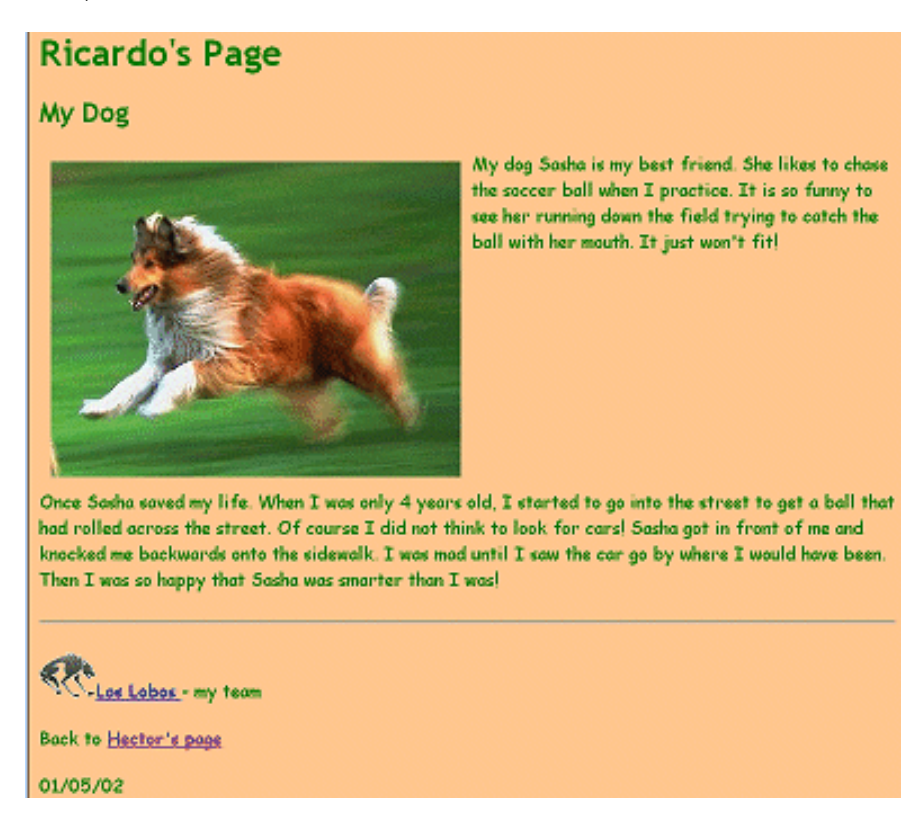

16. Creați un document care să arate ca mai jos:

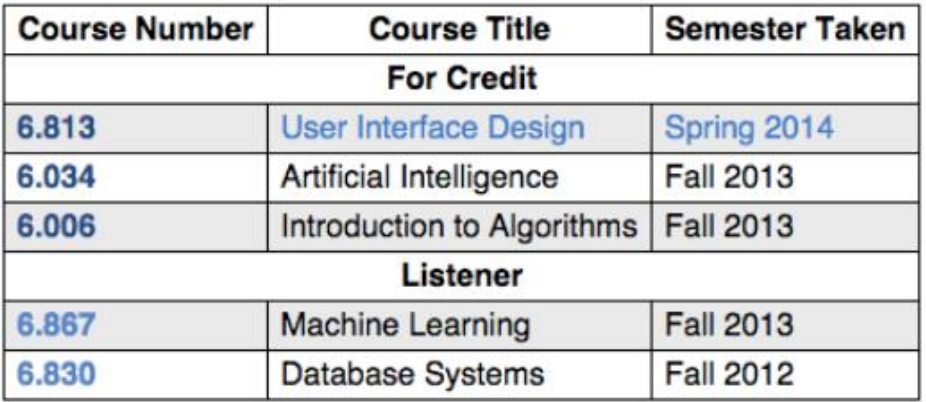

| Park     | Location                                          | <b>Established</b> |
|----------|---------------------------------------------------|--------------------|
|          | Yellowstone Montana, Wyoming, Idaho March 1, 1872 |                    |
| Yosemite | California                                        | March 1, 1872      |
| Zion     | Utah                                              | November 19, 1919  |

Favorite U.S. National Parks